## PUBLIC Jan 2022

## License comparison chart for SAP Business One

| Module         | Functionality                              | Starter<br>Package<br>User | Professional | Limited -<br>CRM | Limited -<br>Logistics | Limited -<br>Financials | Mobile<br>User -<br>Sales | Mobile<br>User -<br>Service | Indirect<br>Access<br>User |
|----------------|--------------------------------------------|----------------------------|--------------|------------------|------------------------|-------------------------|---------------------------|-----------------------------|----------------------------|
| Administration | Create New Company                         | Full                       | Full         |                  |                        |                         |                           |                             |                            |
| Administration | Choose Company                             | Full                       | Full         | Full             | Full                   | Full                    | Full                      | Full                        | Full                       |
| Administration | Exchange Rates and Indexes                 | Full                       | Full         |                  |                        | Full                    |                           |                             |                            |
| Administration | System Initialization                      | Full                       | Full         |                  |                        |                         |                           |                             |                            |
| Administration | General Setup                              | Full                       | Full         |                  |                        |                         |                           |                             |                            |
| Administration | Change Password                            | Full                       | Full         | Full             | Full                   | Full                    | Full                      | Full                        | Full                       |
| Administration | Financial Setup                            | Full                       | Full         |                  |                        |                         |                           |                             |                            |
| Administration | Sales Opportunities Setup                  | Full                       | Full         | Full             |                        |                         |                           |                             |                            |
| Administration | Purchasing Setup                           | Full                       | Full         |                  |                        |                         |                           |                             |                            |
| Administration | Business Partners Setup                    | Full                       | Full         |                  |                        |                         |                           |                             |                            |
| Administration | Payment Term Settings                      | Full                       | Full         | Full             |                        |                         |                           |                             |                            |
| Administration | Banking Settings                           | Full                       | Full         |                  |                        |                         |                           |                             |                            |
| Administration | Inventory Setup                            | Full                       | Full         |                  |                        |                         |                           |                             |                            |
| Administration | Bin location Setup                         | Full                       | Full         |                  |                        |                         |                           |                             |                            |
| Administration | Resource Setup                             | Full                       | Full         |                  |                        |                         |                           |                             |                            |
| Administration | Service Setup                              | Full                       | Full         | Full             |                        |                         |                           |                             |                            |
| Administration | Data Import & Export                       | Full                       | Full         |                  |                        |                         |                           |                             |                            |
| Administration | Utilities                                  | Full                       | Full         |                  |                        |                         |                           |                             |                            |
| Administration | Approval Procedures (Stages, Templates)    | Full                       | Full         | Full             |                        |                         |                           |                             |                            |
| Administration | Approval Procedures Reports                | Full                       | Full         | Full             | Full                   | Full                    |                           |                             |                            |
| Administration | Request for Approval                       | Full                       | Full         | Full             | Full                   | Full                    |                           |                             |                            |
| Administration | Replacement of Approval Process Authorizer | Full                       | Full         | Full             | Full                   | Full                    |                           |                             |                            |
| Administration | License Administration                     | Full                       | Full         | Full             |                        |                         |                           |                             |                            |
| Administration | Add-on Manager                             | Full                       | Full         | Full             | Full                   | Full                    |                           |                             |                            |
| Administration | Add-on Administration                      | Full                       | Full         |                  |                        |                         |                           |                             |                            |
| Administration | Mobile Add-on                              | Full                       | Full         |                  |                        |                         |                           |                             |                            |
| Administration | Alerts Management                          | Full                       | Full         | Full             |                        |                         |                           |                             |                            |
| Administration | Workflow Manager                           | Full                       | Full         |                  |                        |                         |                           |                             |                            |
| Administration | Workflow Instance, Worklist and Tracking   | Full                       | Full         | Full             | Full                   | Full                    |                           |                             |                            |
| Financials     | Chart of Accounts                          | Full                       | Full         |                  |                        | Full                    |                           |                             |                            |
| Financials     | Edit Chart of Accounts                     | Full                       | Full         |                  |                        | Full                    |                           |                             |                            |
| Financials     | Account Code Generator (#)                 | Full                       | Full         |                  |                        | Full                    |                           |                             |                            |

| Module              | Functionality                              | Starter<br>Package<br>User | Professional | Limited -<br>CRM | Limited -<br>Logistics | Limited -<br>Financials | Mobile<br>User -<br>Sales | Mobile<br>User -<br>Service | Indirect<br>Access<br>User |
|---------------------|--------------------------------------------|----------------------------|--------------|------------------|------------------------|-------------------------|---------------------------|-----------------------------|----------------------------|
| Financials          | Journal Entry                              | Full                       | Full         |                  |                        | Full                    |                           |                             |                            |
| Financials          | Journal Vouchers                           | Full                       | Full         |                  |                        | Full                    |                           |                             |                            |
| Financials          | Posting Templates & Recurring Postings     | Full                       | Full         |                  |                        | Full                    |                           |                             |                            |
| Financials          | Reverse Transactions                       | Full                       | Full         |                  |                        | Full                    |                           |                             |                            |
| Financials          | Exchange Rate Differences                  | Full                       | Full         |                  |                        | Full                    |                           |                             |                            |
| Financials          | Conversion Differences                     | Full                       | Full         |                  |                        | Full                    |                           |                             |                            |
| Financials          | 1099 Editing (#)                           | Full                       | Full         |                  |                        | Full                    |                           |                             |                            |
| Financials          | Financial Report Templates                 | Full                       | Full         |                  |                        | Full                    |                           |                             |                            |
| Financials          | Document Printing                          | Full                       | Full         | Full             | Full                   | Full                    |                           |                             |                            |
| Financials          | Journal Voucher Report                     | Full                       | Full         |                  |                        | Full                    |                           |                             |                            |
| Financials          | Fixed Assets (#)                           | Full                       | Full         |                  |                        | Full                    |                           |                             |                            |
| Financials          | Internal Reconciliations                   | Full                       | Full         |                  |                        | Full                    |                           |                             |                            |
| Financials          | Budget Setup                               | Full                       | Full         |                  |                        |                         |                           |                             |                            |
| Financials          | Cost Accounting                            | Full                       | Full         |                  |                        |                         |                           |                             |                            |
| Financials          | Intrastat (#)                              | Full                       | Full         |                  |                        | Full                    |                           |                             |                            |
| Financials          | Financial Reports and Dashboards           | Full                       | Full         |                  |                        | Full                    |                           |                             |                            |
| CRM                 | Business Partners Master Data              | Full                       | Full         | Full             | Full                   | Full                    |                           |                             |                            |
| CRM                 | Activity                                   | Full                       | Full         | Full             | Full                   | Full                    |                           |                             |                            |
| CRM                 | Campaign Generation Wizard                 | Full                       | Full         | Full             |                        |                         |                           |                             |                            |
| CRM                 | Campaign                                   | Full                       | Full         | Full             |                        |                         |                           |                             |                            |
| CRM                 | Opportunity                                | Full                       | Full         | Full             |                        |                         |                           |                             |                            |
| CRM                 | Sales Quotation                            | Full                       | Full         | Full             | View                   | View                    |                           |                             |                            |
| CRM                 | Sales Order                                | Full                       | Full         | Full             | Full                   | View                    |                           |                             |                            |
| CRM                 | CRM Reports and Dashboards                 | Full                       | Full         | Full             | Full                   | Full                    |                           |                             |                            |
| Sales Opportunities | Sales Opportunity                          | Full                       | Full         | Full             |                        |                         |                           |                             |                            |
| Sales Opportunities | Sales Opportunities Reports and Dashboards | Full                       | Full         | Full             |                        |                         |                           |                             |                            |
| Sales - A/R         | Sales Blanket Agreement                    | Full                       | Full         | Full             | Full                   | View                    |                           |                             |                            |
| Sales - A/R         | Sales Quotation                            | Full                       | Full         | Full             | View                   | View                    |                           |                             |                            |
| Sales - A/R         | Sales Order                                | Full                       | Full         | Full             | Full                   | View                    |                           |                             |                            |
| Sales - A/R         | Delivery                                   | Full                       | Full         | Full             | Full                   | View                    |                           |                             |                            |
| Sales - A/R         | Return Request                             | Full                       | Full         | Full             | Full                   | View                    |                           |                             |                            |
| Sales - A/R         | Return                                     | Full                       | Full         | Full             | Full                   | View                    |                           |                             |                            |
| Sales - A/R         | A/R Down Payment Request (#)               | Full                       | Full         | View             | Full                   |                         |                           |                             |                            |
| Sales - A/R         | A/R Down Payment Invoice (#)               | Full                       | Full         | View             | Full                   | View                    |                           |                             |                            |
| Sales - A/R         | A/R Invoice                                | Full                       | Full         | View             | Full                   | View                    |                           |                             |                            |
| Sales - A/R         | A/R Invoice + Payment                      | Full                       | Full         | View             | Full                   | View                    |                           |                             |                            |
| Sales - A/R         | A/R Credit Memo                            | Full                       | Full         | View             | Full                   | View                    |                           |                             |                            |

| Module           | Functionality                                       | Starter<br>Package<br>User | Professional | Limited -<br>CRM | Limited -<br>Logistics | Limited -<br>Financials | Mobile<br>User -<br>Sales | Mobile<br>User -<br>Service | Indirect<br>Access<br>User |
|------------------|-----------------------------------------------------|----------------------------|--------------|------------------|------------------------|-------------------------|---------------------------|-----------------------------|----------------------------|
| Sales - A/R      | A/R Reserve Invoice                                 | Full                       | Full         | View             | Full                   | View                    |                           |                             |                            |
| Sales - A/R      | Document Generation Wizard                          | Full                       | Full         |                  | Full                   |                         |                           |                             |                            |
| Sales - A/R      | Recurring Transactions & Templates                  | Full                       | Full         | Full             | Full                   | Full                    |                           |                             |                            |
| Sales - A/R      | Document Printing                                   | Full                       | Full         | Full             | Full                   | Full                    |                           |                             |                            |
| Sales - A/R      | Dunning Wizard                                      | Full                       | Full         |                  |                        | Full                    |                           |                             |                            |
| Sales - A/R      | Sales Reports and Dashboards                        | Full                       | Full         | Full             | Full                   |                         |                           |                             |                            |
| Sales - A/R      | A/R Correction Invoice & Reversal (#)               | Full                       | Full         | View             | Full                   | Full                    |                           |                             |                            |
| Sales - A/R      | A/R Monthly Invoice (#)                             | Full                       | Full         | View             | Full                   | View                    |                           |                             |                            |
| Sales - A/R      | A/R Export invoice, A/R Exempt Bill, A/R Debit memo | Full                       | Full         |                  | Full                   | View                    |                           |                             |                            |
| Sales - A/R      | Excise Invoice (#)                                  | Full                       | Full         |                  | Full                   | View                    |                           |                             |                            |
| Purchasing - A/P | Purchase Blanket Agreement                          | Full                       | Full         | Full             | Full                   | Full                    |                           |                             |                            |
| Purchasing - A/P | Purchase Request                                    | Full                       | Full         | Full             | Full                   | Full                    |                           |                             |                            |
| Purchasing - A/P | Purchase Quotation                                  | Full                       | Full         | Full             | Full                   | View                    |                           |                             |                            |
| Purchasing - A/P | Purchase Order                                      | Full                       | Full         | Full             | Full                   | View                    |                           |                             |                            |
| Purchasing - A/P | Goods Receipt PO                                    | Full                       | Full         |                  | Full                   | View                    |                           |                             |                            |
| Purchasing - A/P | Goods Return Request                                | Full                       | Full         |                  | Full                   | View                    |                           |                             |                            |
| Purchasing - A/P | Goods Return                                        | Full                       | Full         |                  | Full                   | View                    |                           |                             |                            |
| Purchasing - A/P | A/P Down Payment Request (#)                        | Full                       | Full         |                  |                        | Full                    |                           |                             |                            |
| Purchasing - A/P | A/P Down Payment Invoice (#)                        | Full                       | Full         |                  |                        | Full                    |                           |                             |                            |
| Purchasing - A/P | A/P Invoice                                         | Full                       | Full         |                  |                        | Full                    |                           |                             |                            |
| Purchasing - A/P | A/P Credit Memo                                     | Full                       | Full         | View             |                        | Full                    |                           |                             |                            |
| Purchasing - A/P | A/P Reserve Invoice                                 | Full                       | Full         | View             | Full                   | Full                    |                           |                             |                            |
| Purchasing - A/P | Recurring Transactions & Templates                  | Full                       | Full         | Full             | Full                   | Full                    |                           |                             |                            |
| Purchasing - A/P | Landed Costs                                        | Full                       | Full         | Full             | Full                   | Full                    |                           |                             |                            |
| Purchasing - A/P | Procurement Confirmation Wizard                     | Partial (*2)               | Full         | Partial (*2)     | Full                   |                         |                           |                             |                            |
| Purchasing - A/P | Purchase Quotation Generation Wizard                | Full                       | Full         | Full             | Full                   |                         |                           |                             |                            |
| Purchasing - A/P | Document Printing                                   | Full                       | Full         | Full             | Full                   | Full                    |                           |                             |                            |
| Purchasing - A/P | Purchasing Reports and Dashboards                   | Full                       | Full         | Full             | Full                   |                         |                           |                             |                            |
| Purchasing - A/P | A/P Correction Invoice & Reversal (#)               | Full                       | Full         | View             | Full                   | Full                    |                           |                             |                            |
| Purchasing - A/P | A/P Monthly Invoice (#)                             | Full                       | Full         |                  |                        | Full                    |                           |                             |                            |
| Purchasing - A/P | Excise Invoice (#)                                  | Full                       | Full         |                  |                        | Full                    |                           |                             |                            |
| Purchasing - A/P | A/P Debit Memo (#)                                  | Full                       | Full         |                  |                        | Full                    |                           |                             |                            |
| Purchasing - A/P | Electronic Document Import Wizard                   | Full                       | Full         |                  |                        | Full                    |                           |                             |                            |
| Business Partner | Business Partners Master Data                       | Full                       | Full         | Full             | Full                   | Full                    |                           |                             |                            |
| Business Partner | Activity                                            | Full                       | Full         | Full             | Full                   | Full                    |                           |                             |                            |
| Business Partner | Blanket Agreement                                   | Full                       | Full         | View             | View                   | View                    |                           |                             |                            |
| Business Partner | Campaign Management                                 | Full                       | Full         | Full             |                        |                         |                           |                             |                            |

| Module           | Functionality                                 | Starter<br>Package<br>User | Professional | Limited -<br>CRM | Limited -<br>Logistics | Limited -<br>Financials | Mobile<br>User -<br>Sales | Mobile<br>User -<br>Service | Indirect<br>Access<br>User |
|------------------|-----------------------------------------------|----------------------------|--------------|------------------|------------------------|-------------------------|---------------------------|-----------------------------|----------------------------|
| Business Partner | Internal Reconciliations                      | Full                       | Full         |                  |                        | Full                    |                           |                             |                            |
| Business Partner | Business Partners Reports and Dashboards      | Full                       | Full         | Full             | Full                   | Full                    |                           |                             |                            |
| Banking          | Incoming Payments                             | Full                       | Full         |                  |                        | Full                    |                           |                             |                            |
| Banking          | Deposits                                      | Full                       | Full         |                  |                        | Full                    |                           |                             |                            |
| Banking          | Outgoing Payments                             | Full                       | Full         |                  |                        | Full                    |                           |                             |                            |
| Banking          | Payment Wizard                                | Full                       | Full         |                  |                        | Full                    |                           |                             |                            |
| Banking          | Bank Statements and External Reconciliations  | Full                       | Full         |                  |                        | Full                    |                           |                             |                            |
| Banking          | Check Number Confirmation                     | Full                       | Full         |                  |                        | Full                    |                           |                             |                            |
| Banking          | Document Printing                             | Full                       | Full         | Full             | Full                   | Full                    |                           |                             |                            |
| Banking          | Banking Reports and Dashboards                | Full                       | Full         |                  |                        | Full                    |                           |                             |                            |
| Banking          | Bill of Exchange (#)                          | Full                       | Full         |                  |                        | Full                    |                           |                             |                            |
| Inventory        | Item Master Data                              | Full                       | Full         | Full             | Full                   | View                    |                           |                             |                            |
| Inventory        | Serial Numbers & Batches                      | Full                       | Full         |                  | Full                   |                         |                           |                             |                            |
| Inventory        | Define Bar codes                              | Full                       | Full         |                  | Full                   |                         |                           |                             |                            |
| Inventory        | Bin Location Master Data                      | Full                       | Full         |                  | View                   |                         |                           |                             |                            |
| Inventory        | Bin Location Management                       | Full                       | Full         |                  |                        |                         |                           |                             |                            |
| Inventory        | Bin Location Code Modification                | Full                       | Full         |                  |                        |                         |                           |                             |                            |
| Inventory        | Alternative Items                             | Full                       | Full         | Full             | Full                   | Full                    |                           |                             |                            |
| Inventory        | Business Partner Catalog Numbers              | Full                       | Full         | Full             | Full                   |                         |                           |                             |                            |
| Inventory        | Inventory Valuation Method                    | Full                       | Full         |                  |                        |                         |                           |                             |                            |
| Inventory        | Good Receipts                                 | Full                       | Full         |                  | Full                   | View                    |                           |                             |                            |
| Inventory        | Good Issues                                   | Full                       | Full         |                  | Full                   | View                    |                           |                             |                            |
| Inventory        | Stock Transfer Request                        | Full                       | Full         | Full             | Full                   | View                    |                           |                             |                            |
| Inventory        | Stock Transfer                                | Full                       | Full         | Full             | Full                   | View                    |                           |                             |                            |
| Inventory        | Recurring Transactions & Templates            | Full                       | Full         | Full             | Full                   | View                    |                           |                             |                            |
| Inventory        | Inventory Opening Balances, Tracking, Posting | Full                       | Full         |                  | Full                   | View                    |                           |                             |                            |
| Inventory        | Inventory Counting                            | Full                       | Full         |                  | Full                   | View                    |                           |                             |                            |
| Inventory        | Cycle Count Recommendations                   | Full                       | Full         |                  | Full                   | View                    |                           |                             |                            |
| Inventory        | Inventory Revaluation                         | Full                       | Full         |                  |                        | View                    |                           |                             |                            |
| Inventory        | Price Lists                                   | Full                       | Full         | Full             | Full                   | View                    |                           |                             |                            |
| Inventory        | Pick Pack and Production Manager              | Full                       | Full         |                  | Full                   |                         |                           |                             |                            |
| Inventory        | Inventory Reports and Dashboards              | Full                       | Full         | Full             | Full                   | Full                    |                           |                             |                            |
| Resources        | Resource Master Data                          | Full                       | Full         |                  | Full                   | View                    |                           |                             |                            |
| Resources        | Resource Capacity                             | Full                       | Full         |                  | Full                   |                         |                           |                             |                            |
| Resources        | Set Daily Internal Capacities                 | Full                       | Full         |                  | Full                   |                         |                           |                             |                            |
| Production       | Bill of Materials                             | Partial (*1)               | Full         | View             | Full                   |                         |                           |                             |                            |
| Production       | Bill of Materials - Component Management      | . ,                        | Full         |                  | Full                   |                         |                           |                             |                            |

| Module          | Functionality                                       | Starter<br>Package<br>User | Professional | Limited -<br>CRM | Limited -<br>Logistics | Limited -<br>Financials | Mobile<br>User -<br>Sales | Mobile<br>User -<br>Service | Indirect<br>Access<br>User |
|-----------------|-----------------------------------------------------|----------------------------|--------------|------------------|------------------------|-------------------------|---------------------------|-----------------------------|----------------------------|
| Production      | Production Order                                    |                            | Full         |                  | Full                   | View                    |                           |                             |                            |
| Production      | Procurement Confirmation Wizard                     | Partial (*2)               | Full         | Partial (*2)     | Full                   |                         |                           |                             |                            |
| Production      | Receipt from Production                             |                            | Full         |                  | Full                   | View                    |                           |                             |                            |
| Production      | Issue from Production                               |                            | Full         |                  | Full                   | View                    |                           |                             |                            |
| Production      | Update Parent Item Prices Globally                  |                            | Full         | Full             | Full                   |                         |                           |                             |                            |
| Production      | Production Std Cost Management                      |                            | Full         |                  |                        |                         |                           |                             |                            |
| Production      | Production Reports Dashboards                       |                            | Full         | Full             | Full                   |                         |                           |                             |                            |
| MRP             | Forecasts                                           | Full                       | Full         |                  |                        |                         |                           |                             |                            |
| MRP             | MRP Wizard                                          | Full                       | Full         |                  |                        |                         |                           |                             |                            |
| MRP             | Order Recommendation                                | Full                       | Full         |                  |                        |                         |                           |                             |                            |
| Service         | Service Call                                        | Full                       | Full         | Full             |                        |                         |                           |                             |                            |
| Service         | Customer Equipment Card                             | Full                       | Full         | Full             |                        |                         |                           |                             |                            |
| Service         | Service Contracts                                   | Full                       | Full         | Full             |                        |                         |                           |                             |                            |
| Service         | Solution Knowledge Base                             | Full                       | Full         | Full             |                        |                         |                           |                             |                            |
| Service         | Service Reports Dashboards                          | Full                       | Full         | Full             |                        |                         |                           |                             |                            |
| HR              | Employee Master Data                                | Full                       | Full         | Full             |                        |                         |                           |                             |                            |
| HR              | Time Sheet                                          | Full                       | Full         | Full             | Full                   | Full                    |                           |                             |                            |
| HR              | Human Resources Reports Dashboards                  | Full                       | Full         |                  |                        |                         |                           |                             |                            |
| Project         | Projects                                            | Full                       | Full         |                  |                        |                         |                           |                             |                            |
| Project         | Billing Document Generation Wizard                  | Full                       | Full         |                  |                        |                         |                           |                             |                            |
| Project         | Projects Reports                                    | Full                       | Full         |                  |                        |                         |                           |                             |                            |
| Reports         | Set Default Layout for Document                     | Full                       | Full         | Full             | Full                   | Full                    |                           |                             |                            |
| Reports         | Modify Print Layouts                                | Full                       | Full         |                  |                        |                         |                           |                             |                            |
| Reports         | Query Manager                                       | Full                       | Full         | Full             | Full                   | Full                    |                           |                             |                            |
| General         | Form Settings                                       | Full                       | Full         | Full             | Full                   | Full                    |                           |                             |                            |
| General         | Calendar                                            | Full                       | Full         | Full             | Full                   | Full                    | View                      | View                        | View                       |
| General         | Messages/Alert Overview                             | Full                       | Full         | Full             | Full                   | Full                    | View                      | View                        | View                       |
| General         | Create User-defined Fields, Tables, Objects, Values | Full                       | Full         |                  |                        |                         |                           |                             |                            |
| General         | Use User-defined Fields, Tables, Objects, Values    | Full                       | Full         | Full             | Full                   | Full                    | Full                      | Full                        | Full                       |
| General         | Create Add-ons with the Software Development Kit    |                            | Full         |                  |                        |                         |                           |                             |                            |
| General         | Run SAP Partner or Customer Add-ons                 | Full                       | Full         | Full             | Full                   | Full                    | Full                      | Full                        | Full                       |
| General         | Drag & Relate                                       | Full                       | Full         | Full             | Full                   | Full                    |                           |                             |                            |
| General         | My Menu                                             | Full                       | Full         | Full             | Full                   | Full                    |                           |                             |                            |
| General         | Search                                              | Full                       | Full         | Full             | Full                   | Full                    | Full                      | Full                        | Full                       |
| General         | Multiple Branches                                   | Full                       | Full         | Full             | Full                   | Full                    |                           |                             |                            |
| V. for SAP HANA | Pervasive Analytics – Dashboard Designer            | Full                       | Full         |                  |                        |                         |                           |                             |                            |
| V. for SAP HANA | Cash Flow Forecasting                               | Full                       | Full         |                  |                        | Full                    |                           |                             |                            |

| Module          | Functionality                         | Starter<br>Package<br>User | Professional | Limited -<br>CRM | Limited -<br>Logistics | Limited -<br>Financials | Mobile<br>User -<br>Sales | Mobile<br>User -<br>Service | Indirect<br>Access<br>User |
|-----------------|---------------------------------------|----------------------------|--------------|------------------|------------------------|-------------------------|---------------------------|-----------------------------|----------------------------|
| V. for SAP HANA | Advanced Availability to Promise      | Full                       | Full         | Full             | Full                   |                         |                           |                             |                            |
| V. for SAP HANA | Enterprise Search                     | Full                       | Full         | Full             | Full                   | Full                    |                           |                             |                            |
| SAP Add-ons     | DATEV FI Interface (#)                | Full                       | Full         |                  |                        | Full                    |                           |                             |                            |
| SAP Add-ons     | DTW                                   | Full                       | Full         |                  |                        |                         |                           |                             |                            |
| SAP Add-ons     | ELSTER Electronic Tax Return (#)      | Full                       | Full         |                  |                        | Full                    |                           |                             |                            |
| SAP Add-ons     | Electronic File Manager               | Full                       | Full         |                  |                        |                         |                           |                             |                            |
| SAP Add-ons     | Microsoft Outlook Integration         | Full                       | Full         | Full             | Full                   | Full                    |                           |                             |                            |
| SAP Add-ons     | Payment Engine (#)                    | Full                       | Full         |                  |                        | Full                    |                           |                             |                            |
| Mobility        | Mobile Application                    | Partial (*3)               | Full         | Partial (*3)     | Partial (*3)           | Partial (*3)            |                           |                             |                            |
| Mobility        | SAP Business One Sales                | Full                       | Full         | Full             |                        |                         | Full                      |                             |                            |
| Mobility        | SAP Business One Service              | Full                       | Full         | Full             |                        |                         |                           | Full                        |                            |
| Web client      | SAP Business One Web Client           | Partial (*3)               | Full         | Partial (*3)     | Partial (*3)           | Partial (*3)            |                           |                             |                            |
| Analytics       | KPIs                                  | Partial (*3)               | Full         | Partial (*3)     | Partial (*3)           | Partial (*3)            |                           |                             |                            |
| Analytics       | Dashboards                            | Partial (*3)               | Full         | Partial (*3)     | Partial (*3)           | Partial (*3)            |                           |                             |                            |
| Analytics       | Advanced Dashboards                   | Partial (*3)               | Full         |                  |                        |                         |                           |                             |                            |
| Analytics       | Excel Report and Interactive Analysis | Partial (*3)               | Full         |                  |                        |                         |                           |                             |                            |
| Analytics       | Analytical Portal                     | Partial (*3)               | Full         | Partial (*3)     | Partial (*3)           | Partial (*3)            |                           |                             |                            |

- (#) Country specific functions. Please consult the SAP Business One Online Help for more information.
- (\*1) Includes Sales / Assembly / Template BOMs. No access to Production BOM.
- (\*2) This user cannot create all document types from this wizard. B1 starter has full access to 'Purchase Order' only. Limited CRM has full access to 'Purchase Quotation' and 'Purchase Order' only. No access to 'Production order'.
- (\*3) The access is limited to the use rights of this user type.

Please refer to the SAP note 1855972 to get the list of the current unsupported components in SAP Business One Cloud.

This license comparison chart is provided as a high level document to provide guidance when selecting user types. Because of this, no rights can be derived from this chart on individual screens or menu entries.

Copyright/Trademark

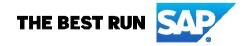